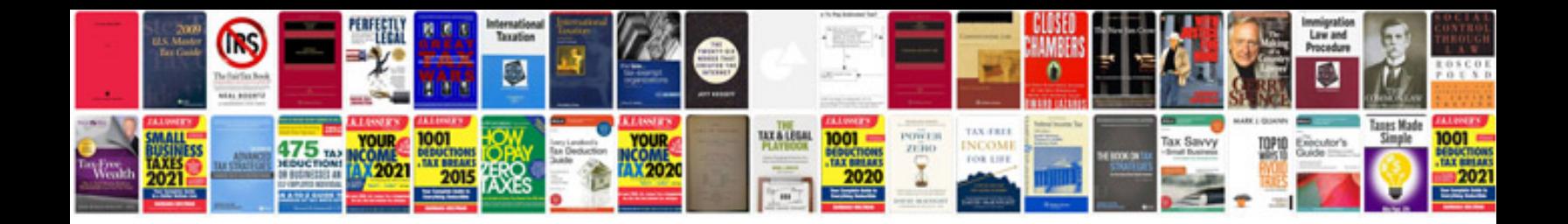

Invt ac drive manual

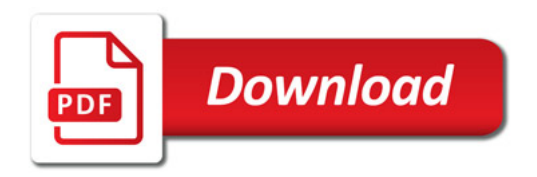

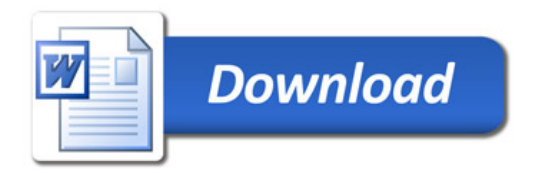